## Use USB Camera in Scratch for pcDuino

Scratch for pcDuino has an option to use camera to capture a costume for the sprite. We found a bug in the Scratch for pcDuino shipped with pcDuino3 07-21-2014. This is due to a bug in the driver.

This post releases a fix. Please download the driver

from <u>https://s3.amazonaws.com/pcduino/Images/scratchforpcduino/so.CameraPlugin</u>. Please use this file to replace '/usr/lib/scratch/plugins/so.CameraPlugin' on the board. Note: Please shut down scratch of pcDuino and after replace, we can re-open it.

We use a USB camera. The setup is as below:

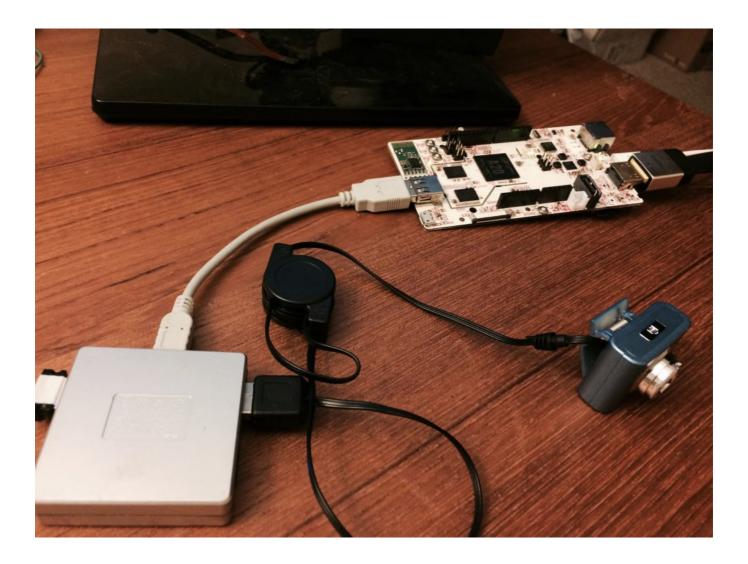

Finally, we see that USB camera is working in scratch for pcDuino:

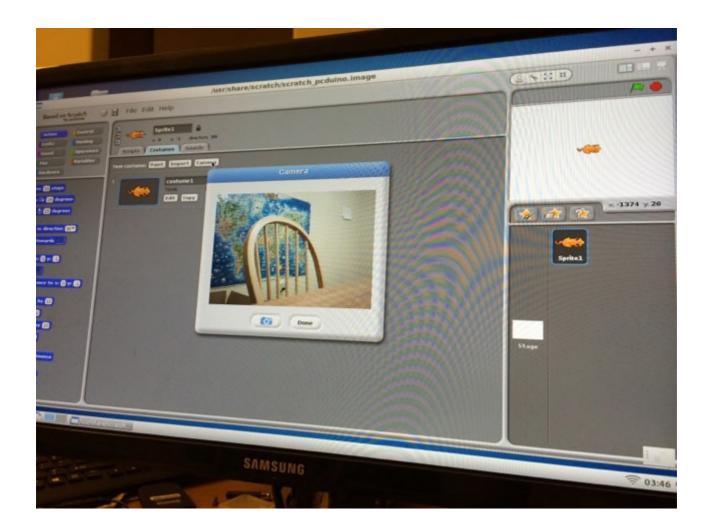